UNIVERSIDADE ESTADUAL DE MONTES CLAROS

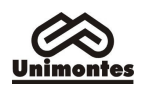

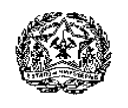

## ANEXO I

## PROGRAMA SOCIOECONÔMICO PARA CONCESSÃO DE ISENÇÃO/DESCONTO DE TAXAS DE INSCRIÇÃO AO PAES/2014

O Reitor da Universidade Estadual de Montes Claros – Unimontes –, por meio da Comissão Técnica de Concursos – Cotec –, no uso de suas atribuições regimentais e de acordo com a Lei Estadual 15.150 de 1.º/6/2004, faz saber aos interessados que estará aberta a inscrição ao Programa Socioeconômico, para concessão de isenção ou desconto da taxa de inscrição ao Paes – Programa de Avaliação Seriada Para Acesso ao Ensino Superior –, observando-se as normas discriminadas a seguir:

## 1 – DA INSCRIÇÃO

- 1.1. Poderão se inscrever no Programa Socioeconômico alunos que estejam regularmente matriculados no ano letivo de 2014, conforme disposto no subitem 1.1 do Edital. As condições para inscrição ao Paes/2014, por Etapa e conforme a escolaridade, estão dispostas no subitem 1.7 do Edital.
- 1.2. O candidato, para participar do Programa Socioeconômico, deverá fazer a pré-inscrição, somente pela Internet, conforme estabelecido no subitem 1.3, a seguir.
- 1.3. A Pré-inscrição pela Internet poderá ser feita no período compreendido entre as 9h do dia 21/7/2014 até às 18h do dia 11/8/2014 (horário de Brasília-DF), no sítio eletrônico www.cotec.unimontes.br.
	- 1.3.1. Para se inscrever pela Internet, o candidato deverá:
		- a) Preencher a Ficha de Inscrição e o Questionário Sociocultural. Sendo o candidato menor de idade, a assinatura na ficha de Inscrição deverá ser de seu responsável legal.
		- b) Preencher, imprimir e assinar o Questionário de Avaliação (o Quadro de Renda Per capta deve ser, obrigatoriamente, preenchido e impresso). Sendo o candidato menor de idade, a assinatura deverá ser de seu responsável legal.
		- c) Preencher, imprimir e colar em envelope tamanho ofício a Folha de Identificação do Candidato.
		- d) Juntar o Questionário de Avaliação à documentação comprobatória exigida, colocar no envelope e lacrá-lo. Até o dia 11/8/2014 a documentação deverá ser enviada à Unimontes/Cotec, podendo ser postada nos Correios, com Aviso de Recebimento (AR), ou ser entregue, mediante protocolo, na recepção da Cotec, no horário das 8 às 18 horas, exceto sábados, domingos e feriados. O candidato deverá endereçar o envelope à Unimontes/Cotec – Prédio 4, Campus Universitário Professor Darcy Ribeiro, Caixa Postal 126, Montes Claros-MG, CEP 39401-089.
	- 1.3.2. A documentação comprobatória exigida para participação no Programa Socioeconômico está relacionada no item 2 deste Anexo.
	- 1.3.3. O preenchimento dos formulários exigidos e a entrega dos documentos são de inteira responsabilidade do candidato e de seu responsável legal.
	- 1.3.4. Não poderá haver complementação de documentos após o envio do envelope, em nenhuma hipótese.
	- 1.3.5. Cada participante deverá enviar o seu próprio envelope, não podendo nele constar pedido de mais de um candidato, ainda que seja do mesmo grupo familiar. Será indeferida a inscrição cujo envelope contenha pedido de mais de um candidato.
	- 1.3.6. Será indeferida a inscrição que apresentar documentação incompleta, ilegível ou em desacordo com as normas deste Edital.
- 1.4. A Comissão Técnica de Concursos, a qualquer momento, poderá efetuar visita domiciliar ao candidato para confirmação das informações prestadas e avaliação da sua situação socioeconômica e do grupo familiar.
- 1.5. Se, por qualquer motivo ou forma, o candidato impedir a Cotec de realizar a referida visita, a sua inscrição será automaticamente indeferida.
- 1.6. Serão preliminarmente indeferidas as inscrições que forem entregues de forma diferente das estabelecidas neste Edital.

## 2 – DA DOCUMENTAÇÃO COMPROBATÓRIA

2.1. Para o Programa Socioeconômico, o candidato deve considerar como grupo familiar pessoas relacionadas pelos seguintes graus de parentesco (consideradas a partir do candidato): mãe,

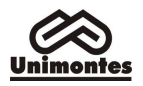

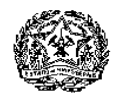

madrasta, pai, padrasto, cônjuge, companheiro(a), filho(a), enteado(a), irmão/irmã, avô/avó, que usufruam da mesma renda.

- 2.2. Em caso de guarda ou adoção de menor, é obrigatória a apresentação de documento oficial.
- 2.3. Em caso de união estável, deverá ser apresentada cópia de documentos que comprovem a união. Deverá ser enviada a cópia da Declaração Pública de União Estável, caso possua. Caso não possua essa Declaração, deverá ser enviada cópia de outro documento (fatura de água, energia elétrica ou telefone, por exemplo) e, nesse caso, deverá ser enviado um documento destes em nome de cada um dos companheiros.
- 2.4. Se o candidato for solteiro e morar sozinho ou com pessoas que não façam parte do grupo familiar (tio/tia, amigos, república, pensão etc.), as despesas a serem apresentadas devem ser as do grupo familiar.
- 2.5. Se o candidato for solteiro e morar com o avô ou avó, irmã/irmão, a renda e despesas a serem comprovadas devem ser as dos pais.
- 2.6. Para participar do Programa torna-se necessária, a fim de comprovação do Questionário de Avaliação, conforme cada caso, a apresentação da documentação relacionada nos seguintes subitens:
	- 2.6.1. Cópias de documentos do candidato e de todos os membros do grupo familiar: Carteira de Identidade, Certidão de Nascimento, Certidão de Casamento. Inclusive, documento oficial em caso de guarda ou adoção de menor.
	- 2.6.2. Cópia da Carteira de Trabalho do candidato e de todos os membros do grupo familiar, inclusive daqueles que não trabalhem ou trabalhem informalmente (as páginas em que constam os contratos de trabalho, a página seguinte ao último contrato e as páginas que identificam o portador da Carteira).
	- 2.6.3. Cópias dos contracheques, dos últimos 3 meses, do candidato e dos membros do grupo familiar. Se a empresa não emitir contracheque, pode apresentar declaração (emitida pela empresa, em papel timbrado, e assinada por autoridade competente) constando o cargo e o valor bruto mensal.
	- 2.6.4. Cópia da última declaração de imposto de renda, de todos os membros do grupo familiar.
	- 2.6.5. Cópias do Extrato (dos últimos 3 meses) do recebimento de benefício previdenciário do candidato e de membros do grupo familiar, para comprovar a situação de pensionista, aposentado, afastado ou de que recebe(m) qualquer benefício social de órgão público ou privado, desde que regular. Obs.: Para obter esse Extrato, o interessado deverá acessar o endereço www.previdenciasocial.gov.br e, no link Extrato de Pagamento de Benefício, informar o número do benefício e imprimir o Extrato.
	- 2.6.6. Cópias dos Recibos de Pagamento a Autônomos RPA dos últimos 3 meses, no caso de autônomo ou profissional liberal.
	- 2.6.7. Cópias dos recibos de retirada pró-labore, dos últimos 3 meses, e cópia da declaração de imposto de renda de pessoa jurídica, exercício 2013, no caso de proprietário de microempresa.
	- 2.6.8. Declaração de Sindicato ou de Cooperativa de Taxistas, emitida para fins de comprovação de renda mensal do interessado, dos últimos 3 meses, no caso de taxistas.
	- 2.6.9. Cópia da declaração de imposto territorial rural ou a última declaração de renda de atividades rurais, em que se comprove a condição de proprietário de imóvel rural e o exercício de atividades rurais, no caso de produtor rural.
	- 2.6.10. Cópias de documentos comprobatórios de outras rendas (aluguel de imóveis etc.).
	- 2.6.11. Cópia de comprovante de pensão alimentícia (pagamento ou recebimento).
	- 2.6.12. Declaração, assinada de próprio punho, do candidato e de membros do grupo familiar, de que exercem atividade remunerada informal, constando o tipo de atividade e renda bruta mensal.
	- 2.6.13. Histórico escolar ou declaração emitida pela instituição de ensino, assinada pelo diretor, comprovando que o candidato cursou integralmente o Ensino Fundamental em escola pública.
	- 2.6.14. Histórico escolar ou declaração emitida pela instituição de ensino, assinada pelo diretor, constando o nome da escola em que o candidato cursou cada uma das três séries do Ensino Médio.
	- 2.6.15. Declaração emitida pela instituição de ensino, assinada pelo diretor, indicando a condição especial de pagamento ou bolsa (informar o percentual) com que o candidato foi beneficiado, caso tenha feito ou faça o Ensino Médio em escola particular.
	- 2.6.16. Declaração emitida pela instituição de ensino, assinada pelo diretor, indicando a condição de pagamento ou bolsa (informar o percentual) com que o candidato foi beneficiado, caso tenha estudado o Ensino Fundamental em escola particular.

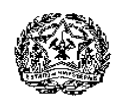

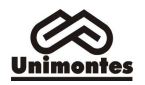

- 2.6.17. Declaração emitida pela instituição de ensino, assinada pelo diretor, indicando a condição especial de pagamento ou bolsa (informar o percentual) com que o candidato foi beneficiado para fazer o cursinho pré-vestibular, inclusive gratuito.
- 2.6.18. Cópias de documentos que comprovem a participação do candidato ou membro do grupo familiar nos programas: Bolsa Família (último extrato bancário), Benefício de Prestação Continuada – BPC (Ministério da Previdência Social) –, Passe Livre para transportes coletivos municipais e interestaduais para deficientes carentes (Ministério dos Transportes).
- 2.6.19. Cópia da Certidão de Casamento do candidato, se for o caso.
- 2.6.20. Cópia de sentença judicial de separação/divórcio do candidato e, se for o caso, de seus pais.
- 2.6.21. Cópia da Certidão de Óbito dos pais ou responsável, se for o caso.
- 2.6.22. Cópia da Certidão de Óbito do cônjuge, se for o caso.
- 2.6.23. Cópia do contrato de aluguel do imóvel em que reside o grupo familiar, em nome do candidato ou de membros do grupo familiar.
- 2.6.24. Cópia do contrato de compra e venda do imóvel em que reside o grupo familiar.
- 2.6.25. Declaração assinada pelo proprietário do imóvel, se a casa em que reside o grupo familiar foi cedida.
- 2.6.26. Se o candidato for solteiro e não morar com o grupo familiar, mas sim em casa alugada, república ou pensão, apresentar cópia do contrato de aluguel em nome do candidato ou de um dos membros do grupo familiar, ou declaração do responsável pela república/pensão de que o candidato mora no local e o comprovante de pagamento de mensalidade.
- 2.6.27. Cópia da receita do medicamento em nome do candidato ou de membro do grupo familiar, constando o uso contínuo do medicamento, se for o caso.
- 2.6.28. Cópia da fatura de telefone em nome do candidato ou de membro do grupo familiar (mês de maio ou junho/2014).
- 2.6.29. Cópia da fatura de água (mês de maio ou junho/2014).
- 2.6.30. Cópia da fatura de energia elétrica (mês de maio ou junho/2014).
- 2.6.31. Cópia do IPTU da casa onde reside o grupo familiar (ano de 2014).
- 2.6.32. Cópia do IPVA do veículo do candidato e dos membros do grupo familiar (ano de 2014).

## 3 – DO INDEFERIMENTO

- 3.1. Será indeferido o requerimento do candidato que:
	- 3.1.1. não assinar a Ficha de Inscrição, concordando com as normas do Programa, observado o disposto no subitem 1.3.1, letra a, caso o candidato seja menor de idade;
	- 3.1.2. solicitar desconto/isenção, sendo integrante de um mesmo grupo familiar, e não enviar a documentação de cada candidato em envelopes separados;
	- 3.1.3. de alguma forma, impedir a realização de visita domiciliar;
	- 3.1.4. omitir informações e/ou der informações inverídicas, bem como fraudar e/ou falsificar documentos;
	- 3.1.5. tiver enviado o envelope com a documentação fora do prazo determinado;
	- 3.1.6. não comprovar estar cursando o Ensino Médio;
	- 3.1.7. não apresentar a documentação comprobatória exigida;
	- 3.1.8. apresentar despesa familiar incompatível com a renda declarada no questionário socioeconômico.

## 4 – DA ANÁLISE E DO RESULTADO DO PROGRAMA SOCIOECONÔMICO

- 4.1. Preliminarmente, será feita a leitura ótica do Questionário Socioeconômico preenchido pelo candidato.
	- 4.1.1 Havendo incompatibilidade entre as informações prestadas e as normas do edital que regulamenta este Programa Socioeconômico, a solicitação do candidato será previamente indeferida, sem que seja analisada a sua documentação.
- 4.2. A análise da documentação apresentada será feita por uma Comissão Especial indicada pela Cotec.
- 4.3. A avaliação da situação socioeconômica declarada pelo candidato será realizada com base nos dados constantes na ficha de inscrição, na documentação apresentada e, se necessário, na visita domiciliar, resultando na concessão ou no indeferimento do pedido de isenção/desconto de taxa de inscrição para o Processo Seletivo Paes/2014.
- 4.4. O resultado do socioeconômico será divulgado no sítio eletrônico www.cotec.unimontes.br, até o dia 19/9/2014.

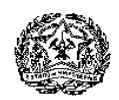

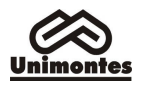

- 4.4.1. O resultado não será enviado ao candidato pelos Correios. O candidato deverá acessar o boleto bancário com o resultado do pedido, pelo sítio eletrônico www.cotec.unimontes.br, podendo, se tiver dificuldade para acesso à internet, dirigir-se à recepção da Cotec (dias úteis) para obter o resultado do pedido de desconto/isenção.
- 4.4.2. Orientações sobre procedimentos relativos ao resultado do pedido de desconto/isenção poderão ser obtidas pelos telefones (0xx38) 3229-8080, 3229-8092 ou na recepção da Cotec.
- 4.4.3. Poderão ser interpostos recursos, somente pela internet, conforme disposto nos subitens 12.1 e 12.2 do Edital, no dia 22/9/2014. A resposta ao recurso será divulgada no dia 6/10/2014, no sítio eletrônico www.cotec.unimontes.br.
	- 4.4.3.1. Na fase recursal, não poderão ser juntados ou substituídos documentos.
- 4.5. O candidato que participar do Programa Socioeconômico do Paes/2014 não precisará comparecer à Cotec para realizar sua inscrição no Processo Seletivo Paes/2014, uma vez que, ao enviar o envelope com a documentação, a Ficha já estará preenchida e assinada. No entanto, deve observar o disposto no subitem 4.7 deste Anexo.
- 4.6. Após o resultado do Programa Socioeconômico, o candidato que não foi beneficiado com a isenção, deverá, para validar sua inscrição no Processo Seletivo Paes/2014, pagar o valor estabelecido no boleto bancário, até o dia 13/10/2014 em qualquer agência bancária.
- 4.7. O candidato que tiver seu pedido indeferido, para que sua inscrição no Processo Seletivo Paes/2014 seja validada, deverá pagar a taxa no valor integral. O boleto bancário constando o valor da taxa de inscrição a ser pago estará disponível no sítio www.cotec.unimontes.br ou na recepção da Cotec. Nesse caso, não haverá necessidade de preencher nova Ficha de Inscrição, basta efetuar o pagamento da taxa.
	- 4.7.1. Se o pagamento não ocorrer até o dia 13/10/2014, a inscrição será cancelada.

# 5 – DAS DISPOSIÇÕES FINAIS

- 5.1. Poderão ser concedidas até 150 (cento e cinquenta) isenções totais do pagamento de inscrição, em atendimento ao disposto no Art. 4.º da Lei Estadual n.º 15.150, de 1.º/6/2004, aos candidatos que comprovarem não ter condição financeira de pagar a taxa de inscrição.
- 5.2. Além da isenção total, poderão ser concedidos descontos, de modo que a taxa de inscrição tenha os seguintes valores, de acordo com os níveis de carência apurados pela Comissão Especial da Unimontes: R\$ 26,00 (vinte e seis) e R\$38,00 (trinta e oito reais). Esses valores não incluem o pagamento do manual do candidato, que poderá ser copiado e impresso pelo candidato, através do sítio eletrônico www.cotec.unimontes.br ou adquirido, no valor de R\$5,00, na recepção da Cotec, de segunda a sexta-feira, no horário das 8h às 18h, exceto feriados.
- 5.3. A Comissão Técnica de Concursos da Unimontes será a responsável pela análise da documentação apresentada pelos candidatos e aferição do resultado do Programa Socioeconômico, de acordo com as normas do Edital e com os critérios estabelecidos.
- 5.4. A responsabilidade pela documentação apresentada, ainda que entregue por terceiros, é do candidato e de seu responsável legal.
- 5.5. A simples inscrição do candidato no Programa Socioeconômico implica o conhecimento e aceitação das normas do Edital.
- 5.6. Os requerentes terão garantia de sigilo, da parte da Unimontes/Cotec, em relação a toda a documentação apresentada.
- 5.7. Os casos omissos e situações não previstas neste Anexo serão decididos pela Cotec.

Montes Claros, 12 de maio de 2014.

Professor Reinaldo Marcos Batista Teixeira Presidente da Cotec

Professor João dos Reis Canela Reitor da Unimontes